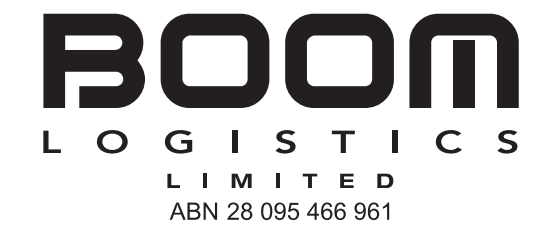

# **Need assistance?**

**Online:**

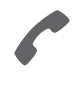

**Phone:** 1300 850 505 (within Australia) +61 3 9415 4000 (outside Australia)

www.investorcentre.com/contact

**BOL** MR SAM SAMPLE FLAT 123 123 SAMPLE STREET THE SAMPLE HILL SAMPLE ESTATE SAMPLEVILLE VIC 3030

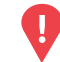

# **YOUR VOTE IS IMPORTANT**

For your proxy appointment to be effective it must be received by **11:00am (AEDT) on Wednesday, 25 November 2020.**

# **Boom Logistics Limited Annual General Meeting**

This year, as part of the Australian Government's response to the Coronavirus crisis, temporary modifications have been made to the *Corporations Act 2001* under the *Corporations (Coronavirus Economic Response) Determination (No.3) 2020*.

These modifications allow notices of meeting, and other information regarding a meeting to be provided online where it can be viewed and downloaded. We are relying on technology to facilitate shareholder engagement and participation in the meeting. Details of where you can access the notice of meeting, lodge a proxy and participate in the meeting are contained in this letter.

## **Meeting date and location:**

The Annual General Meeting of Boom Logistics Limited will be a virtual meeting, which will be conducted online on Friday, 27 November 2020 at 11:00am (AEDT).

#### **Notice of Meeting:**

You can access the Notice of Meeting and other meeting documents at the Company's website at

https://www.boomlogistics.com.au/investor-centre/annual-general-meeting, or through the share registry's website (you can also lodge a proxy appointment on the share registry's website). Details on how to access the share registry's website are set out in the box on the right of this page.

# **Attending the meeting online:**

If you choose to participate online on the day of the meeting you will be able to view a live webcast of the meeting, ask questions online and submit your vote in real time.

#### **To participate online you will need to visit web.lumiagm.com/309687327 on your smartphone, tablet or computer.**

You will need the latest versions of Chrome, Safari, Internet Explorer 11, Edge or Firefox. Please ensure your browser is compatible. For further instructions on how to participate online please view the online meeting user guide at www.computershare.com.au/ virtualmeetingguide

# **Submitting a proxy:**

Proxy appointments can be submitted to the share registry:

- **online** (details on how to access the share registry's website are set out in the box on the right of this page);
- by **mail** to Computershare Investor Services Pty Limited GPO Box 242, Melbourne, Victoria 3001 Australia; or
- by **facsimile** to 1800 783 447 (within Australia) or +61 3 9473 2555 (outside Australia).

Even if you plan to attend the meeting (whether in person or online), you are encouraged to submit a directed proxy in advance of the meeting so that your votes can still be counted if for any reason you cannot attend.

# **Access the meeting documents and lodge your proxy online:**

#### **Online:**

your vote online at www.investorvote.com.au using your secure access information or use your mobile device to scan the personalised QR code.

Your secure access information is

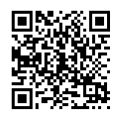

**SRN/HIN: I9999999999 Control Number: 999999**

**PIN: 99999**

For Intermediary Online subscribers (custodians) go to www.intermediaryonline.com

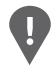

**PLEASE NOTE:** For security reasons it is important that you keep your SRN/HIN confidential.

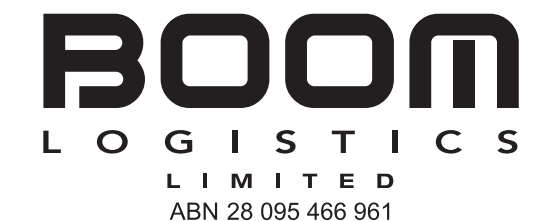

### **Need assistance?**

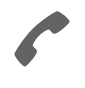

**Phone:** 1300 850 505 (within Australia) +61 3 9415 4000 (outside Australia)

**Online:** www.investorcentre.com/contact

MR SAM SAMPLE FLAT 123 123 SAMPLE STREET THE SAMPLE HILL SAMPLE ESTATE SAMPLEVILLE VIC 3030

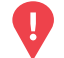

#### **YOUR VOTE IS IMPORTANT**

For your proxy appointment to be effective it must be received by **11:00am (AEDT) on Wednesday, 25 November 2020.**

# **Proxy Form**

**BOL** 

#### **How to Vote on Items of Business Lodge your Proxy Form:**

All your securities will be voted in accordance with your directions.

#### **APPOINTMENT OF PROXY**

**Voting 100% of your holding:** Direct your proxy how to vote by marking one of the boxes opposite each item of business. If you do not mark a box your proxy may vote or abstain as they choose (to the extent permitted by law). If you mark more than one box on an item your vote will be invalid on that item.

**Voting a portion of your holding:** Indicate a portion of your voting rights by inserting the percentage or number of securities you wish to vote in the For, Against or Abstain box or boxes. The sum of the votes cast must not exceed your voting entitlement or 100%.

**Appointing a second proxy:** You are entitled to appoint up to two proxies to attend the meeting and vote on a poll. If you appoint two proxies you must specify the percentage of votes or number of securities for each proxy, otherwise each proxy may exercise half of the votes. When appointing a second proxy write both names and the percentage of votes or number of securities for each in Step 1 overleaf.

**A proxy need not be a securityholder of the Company.**

#### **SIGNING INSTRUCTIONS FOR POSTAL FORMS**

**Individual:** Where the holding is in one name, the securityholder must sign.

**Joint Holding:** Where the holding is in more than one name, all of the securityholders should sign.

**Power of Attorney:** If you have not already lodged the Power of Attorney with the registry, please attach a certified photocopy of the Power of Attorney to this form when you return it.

**Companies:** Where the company has a Sole Director who is also the Sole Company Secretary, this form must be signed by that person. If the company (pursuant to section 204A of the Corporations Act 2001) does not have a Company Secretary, a Sole Director can also sign alone. Otherwise this form must be signed by a Director jointly with either another Director or a Company Secretary. Please sign in the appropriate place to indicate the office held. Delete titles as applicable.

#### **PARTICIPATING IN THE MEETING**

#### **Corporate Representative**

If a representative of a corporate securityholder or proxy is to participate in the meeting you will need to provide the appropriate "Appointment of Corporate Representative". A form may be obtained from Computershare or online at www.investorcentre.com under the help tab, "Printable Forms". This form can be returned:

- by **mail** to Computershare Investor Services Pty Limited GPO Box 242, Melbourne, Victoria 3001 Australia; or
- by **facsimile** to 1800 783 447 (within Australia) or +61 3 9473 2555 (outside Australia).

**Online:**

Lodge your vote online at www.investorvote.com.au using your secure access information or use your mobile device to scan the personalised QR code.

Your secure access information is

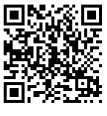

**SRN/HIN: I9999999999 Control Number: 999999 PIN: 99999**

**XX**

For Intermediary Online subscribers (custodians) go to www.intermediaryonline.com

**By Mail:**

Computershare Investor Services Pty Limited GPO Box 242 Melbourne VIC 3001 Australia

**By Fax:**

1800 783 447 within Australia or +61 3 9473 2555 outside Australia

**PLEASE NOTE:** For security reasons it is important that you keep your SRN/HIN confidential.

**Step 1**

**Change of address.** If incorrect, mark this box and make the correction in the space to the left. Securityholders sponsored by a broker (reference number commences with '**X**') should advise your broker of any changes.

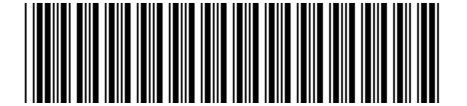

I 9999999999 I ND

**Proxy Form Please mark**  $X$  to indicate your directions

# **Appoint a Proxy to Vote on Your Behalf XX**

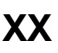

**I/We being a member/s of Boom Logistics Limited hereby appoint**

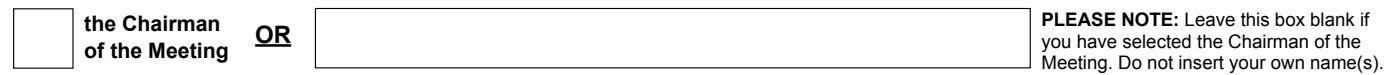

or failing the individual or body corporate named, or if no individual or body corporate is named, the Chairman of the Meeting, as my/our proxy to act generally at the meeting on my/our behalf and to vote in accordance with the following directions (or if no directions have been given, and to the extent permitted by law, as the proxy sees fit) at the Annual General Meeting of Boom Logistics Limited to be held virtually on Friday, 27 November 2020 at 11:00am (AEDT) and at any adjournment or postponement of that meeting.

**Chairman authorised to exercise undirected proxies on remuneration related resolutions:** Where I/we have appointed the Chairman of the Meeting as my/our proxy (or the Chairman becomes my/our proxy by default), I/we expressly authorise the Chairman to exercise my/our proxy on Items 3 and 4 (except where I/we have indicated a different voting intention in step 2) even though Items 3 and 4 are connected directly or indirectly with the remuneration of a member of key management personnel, which includes the Chairman.

**Important Note:** If the Chairman of the Meeting is (or becomes) your proxy you can direct the Chairman to vote for or against or abstain from voting on Items 3 and 4 by marking the appropriate box in step 2.

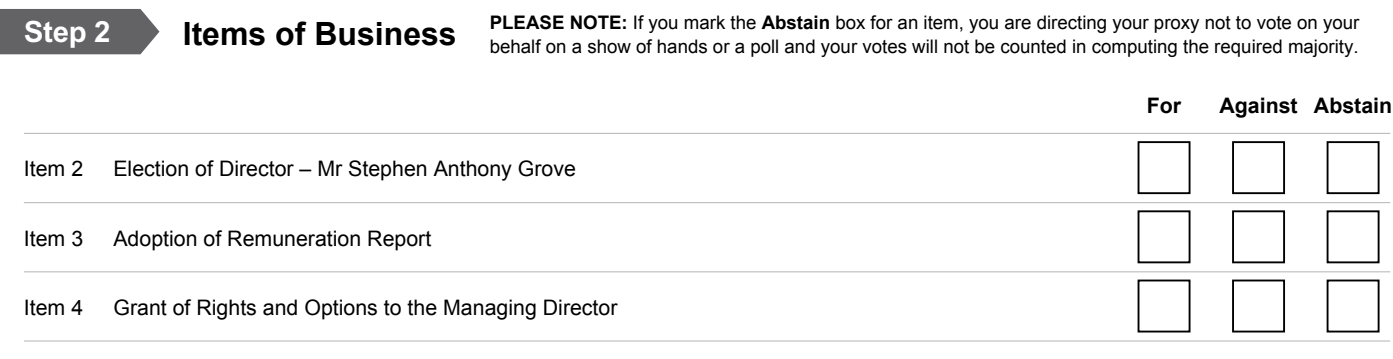

The Chairman of the Meeting intends to vote undirected proxies in favour of each item of business. In exceptional circumstances, the Chairman of the Meeting may change his/her voting intention on any resolution, in which case an ASX announcement will be made.

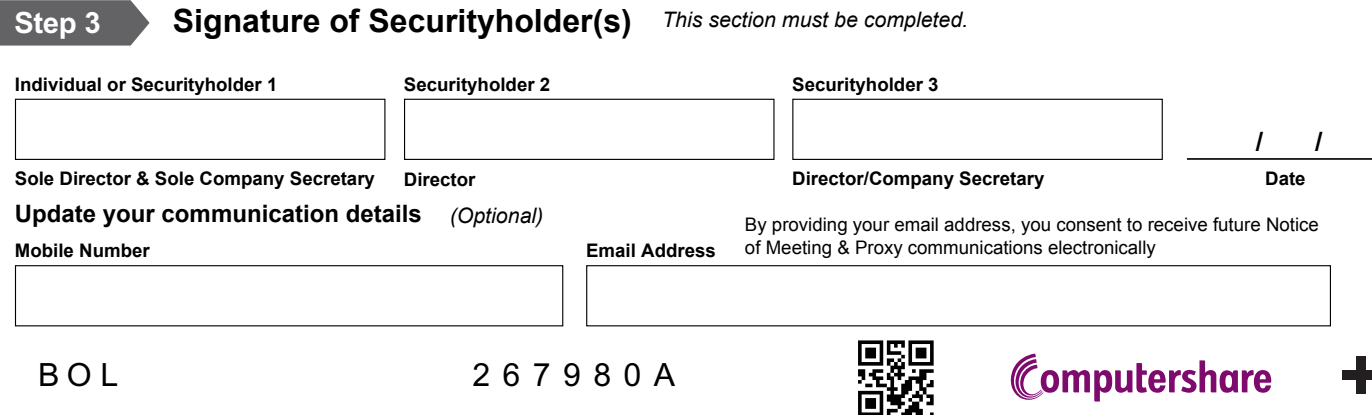